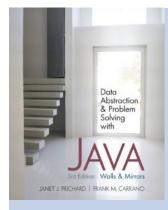

## Chapter 5

## Linked Lists

5 A-1

© 2011 Pearson Addison-Wesley. All rights reserved

### **Preliminaries**

- Options for implementing an ADT
  - Array
    - Has a fixed size
    - Data must be shifted during insertions and deletions
  - Linked list
    - Is able to grow in size as needed
    - Does not require the shifting of items during insertions and deletions

© 2011 Pearson Addison-Wesley. All rights reserved

#### **Preliminaries** 76 84 20 Old value (b) 45 84 20 76 CURR 60 Inserted item PRFU (c) 51 20 60 76 Deleted item

Figure 5-1

a) A linked list of integers; b) insertion; c) deletion

© 2011 Pearson Addison-Wesley. All rights reserved

- A reference variable
  - Contains the location of an object
  - Example

```
Integer intRef;
intRef = new Integer(5);
```

- As a data field of a class
  - Has the default value null
- A local reference variable to a method
  - Does not have a default value

© 2011 Pearson Addison-Wesley. All rights reserved

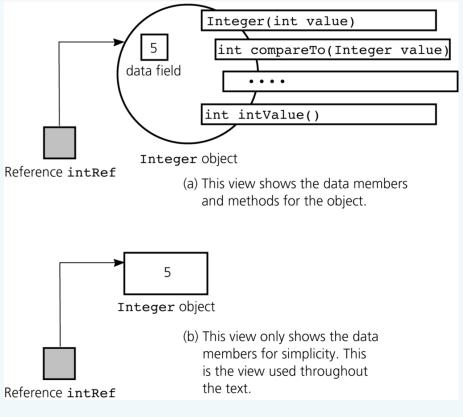

Figure 5-2
A reference to an
Integer object

© 2011 Pearson Addison-Wesley. All rights reserved

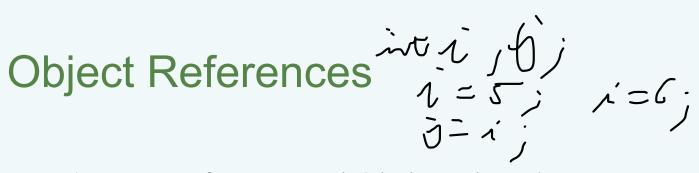

 When one reference variable is assigned to another reference variable, both references then refer to the same object

```
Integer p, q;
p = new Integer(6);
q = p;
```

• A reference variable that no longer references any object is marked for garbage collection

© 2011 Pearson Addison-Wesley. All rights reserved

(a) Integer p; Integer q;

- ? ? ?
- (b) p = new Integer(5);
- (c) p = **new** Integer(6);

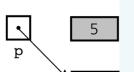

(d) q = p;

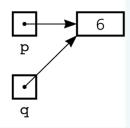

#### Figure 5-3a-d

a) Declaring reference variables; b) allocating an object; c) allocating another object, with the dereferenced object marked for garbage collection

© 2011 Pearson Addison-Wesley. All rights reserved

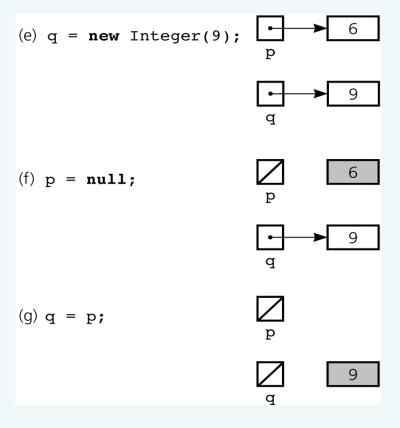

#### Figure 5-3e-g

e) allocating an object; f)
assigning null to a
reference variable; g)
assigning a reference with
a null value

© 2011 Pearson Addison-Wesley. All rights reserved

- An array of objects
  - Is actually an array of references to the objects
  - Example

```
Integer[] scores = new Integer[30];
```

- Instantiating Integer objects for each array reference

```
scores[0] = new Integer(7);
scores[1] = new Integer(9); // and so on ...
```

© 2011 Pearson Addison-Wesley. All rights reserved

- Equality operators (== and !=)
  - Compare the values of the reference variables, not the objects that they reference
- equals method
  - Compares objects field by field
- When an object is passed to a method as an argument, the reference to the object is copied to the method's formal parameter
- Reference-based ADT implementations and data structures use Java references

© 2011 Pearson Addison-Wesley. All rights reserved

### Resizable Arrays

- The number of references in a Java array is of fixed size
- Resizable array
  - An array that grows and shrinks as the program executes
  - An illusion that is created by using an allocate and copy strategy with fixed-size arrays
- java.util.Vector class
  - Uses a similar technique to implement a growable array of objects

© 2011 Pearson Addison-Wesley. All rights reserved

#### Linked list

- Contains nodes that are linked to one another
- A node contains both data and a link to the next item
- Access is package-private

```
package List;
class Node {
    Object item;
    Node next;
    // constructors, accessors,
    // and mutators ...
} // end class Node
```

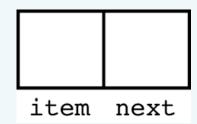

Figure 5-5 A node

© 2011 Pearson Addison-Wesley. All rights reserved

• Using the Node class

```
Node n = new Node (new Integer(6));
Node first = new Node (new Integer(9), n);
```

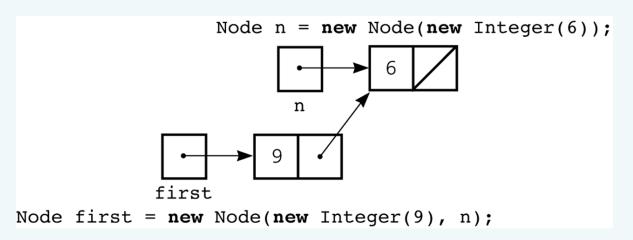

#### Figure 5-7

Using the *Node* constructor to initialize a data field and a link value

© 2011 Pearson Addison-Wesley. All rights reserved

- Data field next in the last node is set to null
- head reference variable
  - References the list's first node
  - Always exists even when the list is empty

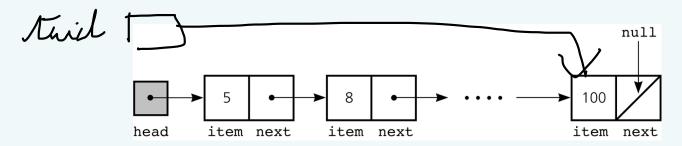

#### Figure 5-8

A head reference to a linked list

© 2011 Pearson Addison-Wesley. All rights reserved

- head reference variable can be assigned null without first using new
  - Following sequence results in a lost node

```
head = new Node(); // Don't really need to use new here
head = null; // since we lose the new Node object here
```

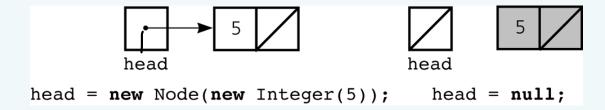

Figure 5-9

A lost node

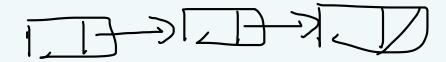

© 2011 Pearson Addison-Wesley. All rights reserved

# Programming with Linked Lists: Displaying the Contents of a Linked List

- curr reference variable
  - References the current node
  - Initially references the first node
- To display the data portion of the current node

```
System.out.println(curr.item);
```

• To advance the current position to the next node

```
curr = curr.next;
```

© 2011 Pearson Addison-Wesley. All rights reserved

# Displaying the Contents of a Linked List

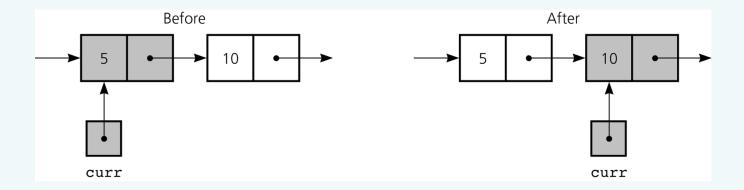

#### Figure 5-10

The effect of the assignment curr = curr.next

© 2011 Pearson Addison-Wesley. All rights reserved

# Displaying the Contents of a Linked List

• To display all the data items in a linked list

```
for (Node curr = head; curr != null; curr =
        curr.next) {
   System.out.println(curr.item);
} // end for
```

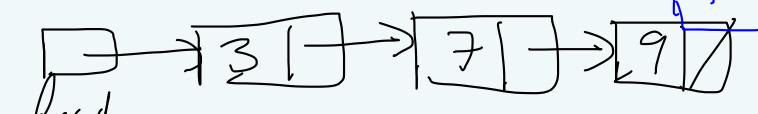

CURR = Mull

© 2011 Pearson Addison-Wesley. All rights reserved

# Deleting a Specified Node from a Linked List

- To delete node N which curr references
  - Set next in the node that precedes N to reference the node that follows N

prev.next = curr.next;

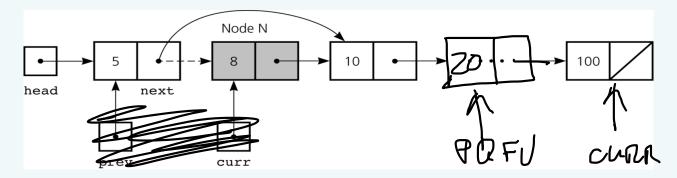

Figure 5-11

Deleting a node from a linked list

© 2011 Pearson Addison-Wesley. All rights reserved

## Deleting a Specified Node from a Linked List

• Deleting the first node is a special case

head = head.next;

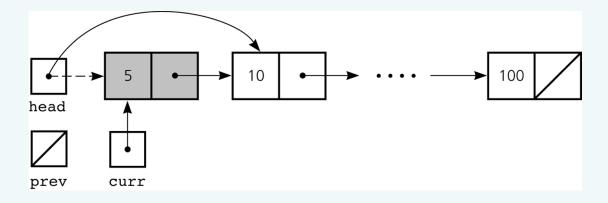

Figure 5-12

Deleting the first node

© 2011 Pearson Addison-Wesley. All rights reserved

## Deleting a Specified Node from a Linked List

• To return a node that is no longer needed to the system

```
curr.next = null;
curr = null;
```

- Three steps to delete a node from a linked list
  - Locate the node that you want to delete
  - Disconnect this node from the linked list by changing references
  - Return the node to the system

© 2011 Pearson Addison-Wesley. All rights reserved

• To create a node for the new item

```
newNode = new Node(item);
```

• To insert a node between two nodes

```
newNode.next = curr;
prev.next = newNode;
```

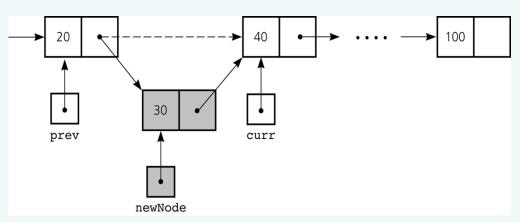

Figure 5-13

Inserting a new node into a linked list

© 2011 Pearson Addison-Wesley. All rights reserved

• To insert a node at the beginning of a linked list

```
newNode.next = head;
head = newNode;
```

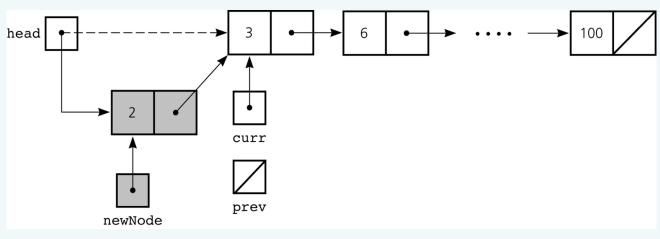

Figure 5-14

Inserting at the beginning of a linked list

© 2011 Pearson Addison-Wesley. All rights reserved

• Inserting at the end of a linked list is not a special case if curr is null

```
newNode.next = curr;
prev.next = newNode;
```

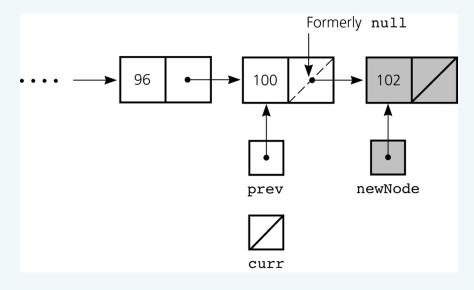

Figure 5-15
Inserting at the end of a linked list

© 2011 Pearson Addison-Wesley. All rights reserved

- Three steps to insert a new node into a linked list
  - Determine the point of insertion
  - Create a new node and store the new data in it
  - Connect the new node to the linked list by changing references

© 2011 Pearson Addison-Wesley. All rights reserved

### Determining curr and prev

• Determining the point of insertion or deletion for a sorted linked list of objects

© 2011 Pearson Addison-Wesley. All rights reserved

# A Reference-Based Implementation of the ADT List

- A reference-based implementation of the ADT list
  - Does not shift items during insertions and deletions
  - Does not impose a fixed maximum length on the list

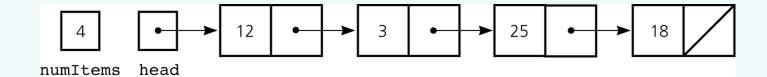

#### Figure 5-18

A reference-based implementation of the ADT list

© 2011 Pearson Addison-Wesley. All rights reserved

# A Reference-Based Implementation of the ADT List

- Default constructor
  - Initializes the data fields numItems and head
- List operations
  - Public methods
    - isEmpty
    - size
    - add
    - remove
    - get
    - removeAll
  - Private method
    - find

© 2011 Pearson Addison-Wesley. All rights reserved

- Size
  - Array-based
    - Fixed size
      - Issues
        - » Can you predict the maximum number of items in the ADT?
        - » Will an array waste storage?
      - Resizable array
        - » Increasing the size of a resizable array can waste storage and time

© 2011 Pearson Addison-Wesley. All rights reserved

- Size (Continued)
  - Reference-based
    - Do not have a fixed size
      - Do not need to predict the maximum size of the list
      - Will not waste storage
- Storage requirements
  - Array-based
    - Requires less memory than a reference-based implementation
      - There is no need to store explicitly information about where to find the next data item

© 2011 Pearson Addison-Wesley. All rights reserved

- Storage requirements (Continued)
  - Reference-based
    - Requires more storage
      - An item explicitly references the next item in the list
- Access time
  - Array-based
    - Constant access time
  - Reference-based
    - The time to access the i<sup>th</sup> node depends on i

© 2011 Pearson Addison-Wesley. All rights reserved

- Insertion and deletions
  - Array-based
    - Require you to shift the data
  - Reference-based
    - Do not require you to shift the data
    - Require a list traversal

© 2011 Pearson Addison-Wesley. All rights reserved

## Passing a Linked List to a Method

- A method with access to a linked list's head reference has access to the entire list
- When head is an actual argument to a method, its value is copied into the corresponding formal parameter

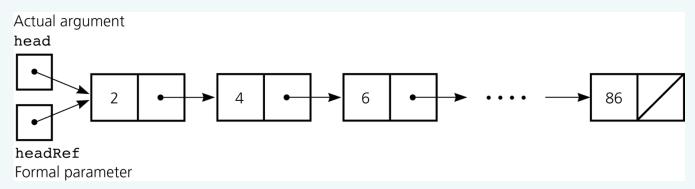

#### Figure 5-19

A head reference as an argument

© 2011 Pearson Addison-Wesley. All rights reserved

# Processing Linked Lists Recursively

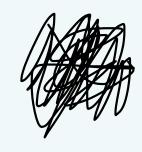

- Traversal
  - Recursive strategy to display a list

Write the first node of the list Write the list minus its first node

- Recursive strategies to display a list backward
  - writeListBackward strategy
     Write the last node of the list
     Write the list minus its last node backward
  - writeListBackward2 strategy
     Write the list minus its first node backward
     Write the first node of the list

© 2011 Pearson Addison-Wesley. All rights reserved

# Processing Linked Lists Recursively

#### Insertion

- Recursive view of a sorted linked list

The linked list that head references is a sorted linked list if head is null (the empty list is a sorted linked list)

or

head.next is null (a list with a single node is a sorted linked list)

or

head.item < head.next.item,
and head.next references a sorted linked list</pre>

© 2011 Pearson Addison-Wesley. All rights reserved

# Variations of the Linked List: Tail References

- tail references
  - Remembers where the end of the linked list is
  - To add a node to the end of a linked list

tail.next = new Node(request, null);

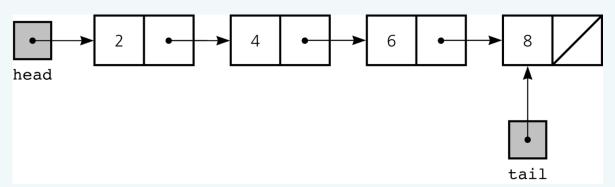

#### Figure 5-22

A linked list with head and tail references

© 2011 Pearson Addison-Wesley. All rights reserved

## Circular Linked List

- Last node references the first node
- Every node has a successor

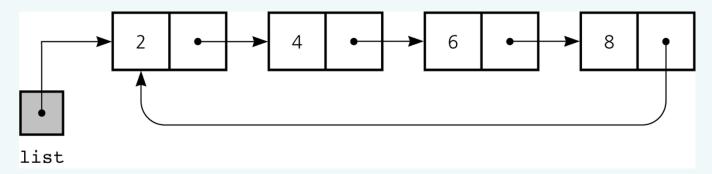

#### Figure 5-23

A circular linked list

© 2011 Pearson Addison-Wesley. All rights reserved

## Circular Linked List

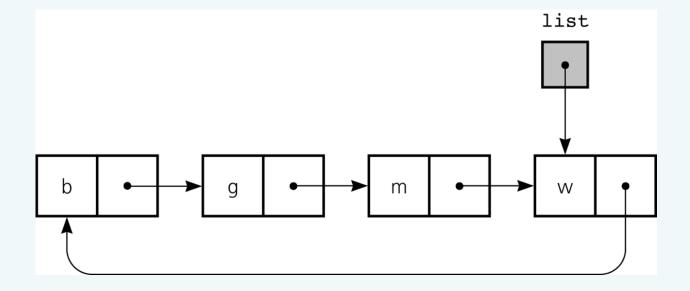

### Figure 5-24

A circular linked list with an external reference to the last node

© 2011 Pearson Addison-Wesley. All rights reserved

## **Dummy Head Nodes**

- Dummy head node
  - Always present, even when the linked list is empty
  - Insertion and deletion algorithms initialize prev to reference the dummy head node, rather than null

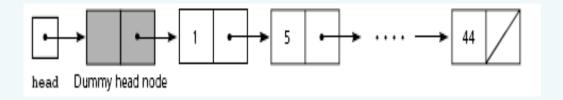

Figure 5-25
A dummy head node

© 2011 Pearson Addison-Wesley. All rights reserved

- Each node references both its predecessor and its successor
- Dummy head nodes are useful in doubly linked lists

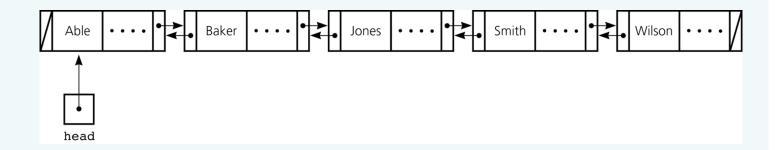

#### Figure 5-26

A doubly linked list

© 2011 Pearson Addison-Wesley. All rights reserved

- Circular doubly linked list
  - preceding reference of the dummy head node references the last node
  - next reference of the last node references the dummy head node
  - Eliminates special cases for insertions and deletions

© 2011 Pearson Addison-Wesley. All rights reserved

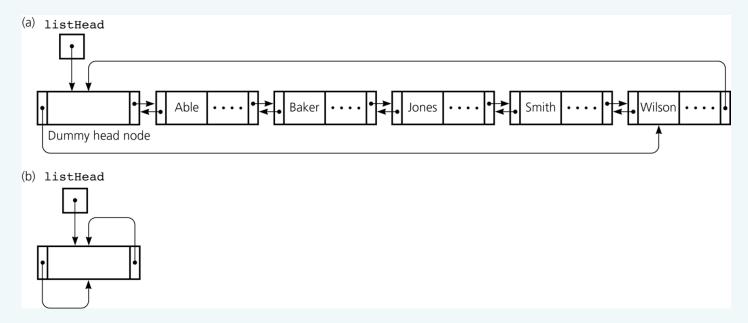

#### Figure 5-27

a) A circular doubly linked list with a dummy head node; b) an empty list with a dummy head node

© 2011 Pearson Addison-Wesley. All rights reserved

• To delete the node that curr references

```
curr.preceding.next = curr.next;
curr.next.preceding = curr.preceding;
```

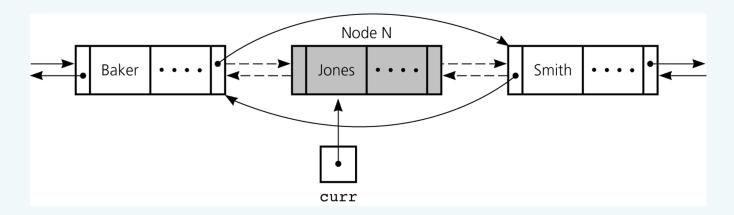

#### Figure 5-28

Reference changes for deletion

© 2011 Pearson Addison-Wesley. All rights reserved

• To insert a new node that newNode references before the node referenced by curr

```
newNode.next = curr;
newNode.preceding = curr.preceding;
curr.preceding = newNode;
newNode.preceding.next = newNode;
```

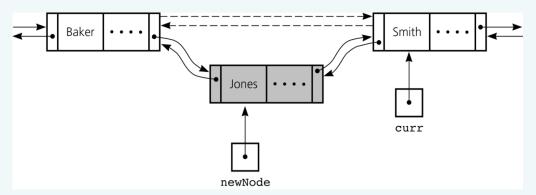

Figure 5-29
Reference changes
for insertion

© 2011 Pearson Addison-Wesley. All rights reserved

# Application: Maintaining an Inventory

- Stages of the problem-solving process
  - Design of a solution
  - Implementation of the solution
  - Final set of refinements to the program
- Operations on the inventory
  - List the inventory in alphabetical order by title (L command)
  - Find the inventory item associated with title (I, M, D, O, and S commands)
  - Replace the inventory item associated with a title (M, D, R, and S commands)
  - Insert new inventory items (A and D commands)

© 2011 Pearson Addison-Wesley. All rights reserved

### The Java Collections Framework

- Implements many of the more commonly used ADTs
- Collections framework
  - Unified architecture for representing and manipulating collections
  - Includes
    - Interfaces
    - Implementations
    - Algorithms

© 2011 Pearson Addison-Wesley. All rights reserved

### Generics

- JCF relies heavily on Java generics
- Generics
  - Develop classes and interfaces and defer certain datatype information
    - Until you are actually ready to use the class or interface
- Definition of the class or interface is followed by <*E*>
  - E represents the data type that client code will specify

© 2011 Pearson Addison-Wesley. All rights reserved

### **Iterators**

- Iterator
  - Gives the ability to cycle through items in a collection
  - Access next item in a collection by using iter.next()
- JCF provides two primary iterator interfaces
  - java.util.Iterator
  - java.util.ListIterator
- Every ADT collection in the JCF have a method to return an iterator object

© 2011 Pearson Addison-Wesley. All rights reserved

### **Iterators**

- ListIterator methods
  - void add(E o)
  - boolean hasNext()
  - boolean hasPrevious()
  - E next()
  - int nextIndex()
  - E previous()
  - int previousIndex()
  - void remove()
  - void set(E o)

© 2011 Pearson Addison-Wesley. All rights reserved

# The Java Collection's Framework List Interface

- JCF provides an interface java.util.List
- List interface supports an ordered collection
  - Also known as a sequence
- Methods
  - boolean add(E o)
  - void add(int index, E element)
  - void clear()
  - boolean contains (Object o)
  - boolean equals(Object o)
  - E get(int index)
  - int indexOf(Object o)

© 2011 Pearson Addison-Wesley. All rights reserved

# The Java Collection's Framework List Interface

- Methods (continued)
  - boolean isEmpty()
  - Iterator<E> iterator()
  - ListIterator<E> listIterator()
  - ListIterator<E> listIterator(int index)
  - E remove (int index)
  - boolean remove(Object o)

© 2011 Pearson Addison-Wesley. All rights reserved

# The Java Collection's Framework List Interface

- Methods (continued)
  - E set(**int** index, E element)
  - int size()
  - List<E> subList(int fromIndex, int toIndex)
  - Object[] toArray()

© 2011 Pearson Addison-Wesley. All rights reserved

- Reference variables can be used to implement the data structure known as a linked list
- Each reference in a linked list is a reference to the next node in the list
- Algorithms for insertions and deletions in a linked list involve
  - Traversing the list from the beginning until you reach the appropriate position
  - Performing reference changes to alter the structure of the list

© 2011 Pearson Addison-Wesley. All rights reserved

- Inserting a new node at the beginning of a linked list and deleting the first node of a linked list are special cases
- An array-based implementation uses an implicit ordering scheme; a reference-based implementation uses an explicit ordering scheme
- Any element in an array can be accessed directly; you must traverse a linked list to access a particular node
- Items can be inserted into and deleted from a reference-based linked list without shifting data

© 2011 Pearson Addison-Wesley. All rights reserved

- The new operator can be used to allocate memory dynamically for both an array and a linked list
  - The size of a linked list can be increased one node at a time more efficiently than that of an array
- A binary search of a linked list is impractical
- Recursion can be used to perform operations on a linked list
- The recursive insertion algorithm for a sorted linked list works because each smaller linked list is also sorted

© 2011 Pearson Addison-Wesley. All rights reserved

- A tail reference can be used to facilitate locating the end of a list
- In a circular linked list, the last node references the first node
- Dummy head nodes eliminate the special cases for insertion into and deletion from the beginning of a linked list
- A head record contains global information about a linked list
- A doubly linked list allows you to traverse the list in either direction

© 2011 Pearson Addison-Wesley. All rights reserved

- Generic class or interface
  - Enables you to defer the choice of certain data-type information until its use
- Java Collections Framework
  - Contains interfaces, implementations, and algorithms for many common ADTs
- Collection
  - Object that holds other objects
  - Iterator cycles through its contents

© 2011 Pearson Addison-Wesley. All rights reserved